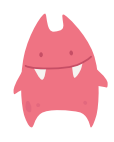

다음 주어진 명령어(위치와 색깔)대로 색칠해보세요.

 $A \mid B \mid C \mid D \mid E \mid F \mid G \mid H \mid I \mid J$ 

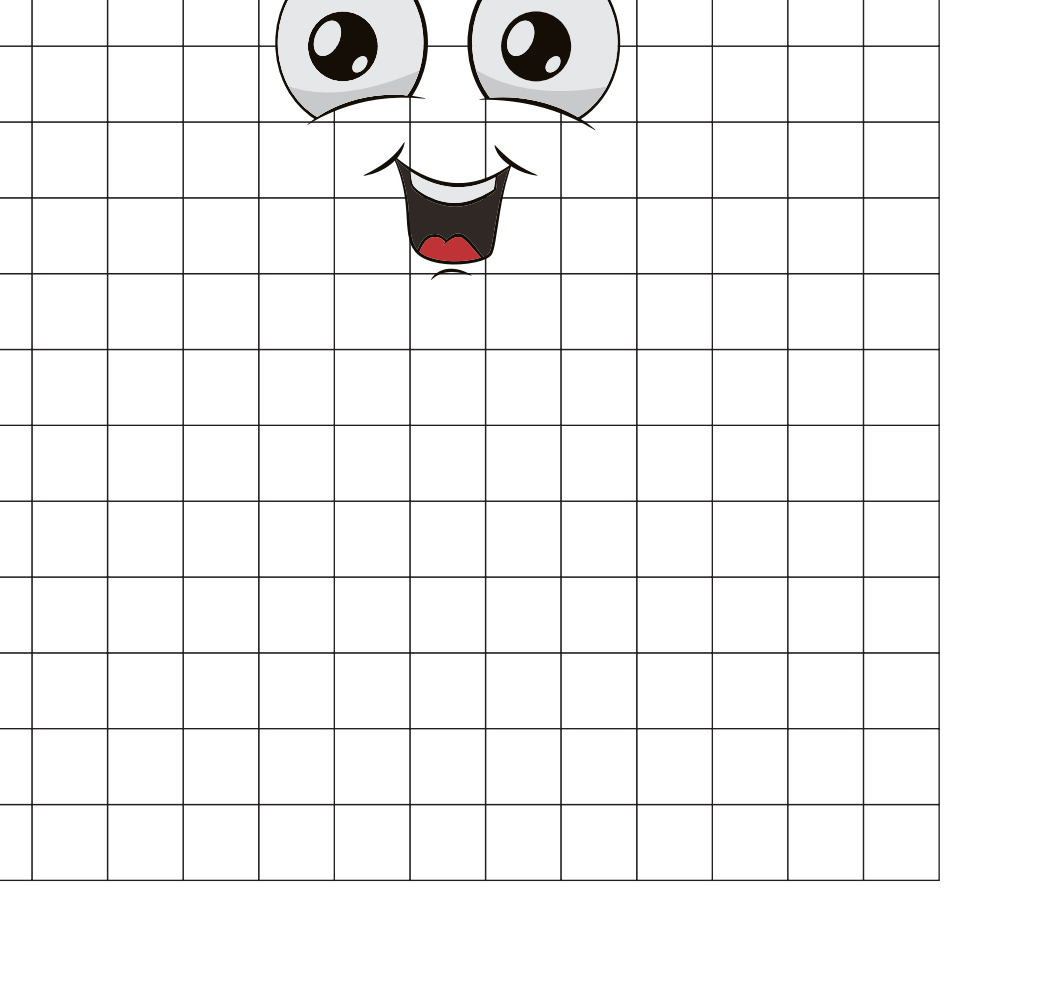

Δ

 $K$   $L$   $M$ 

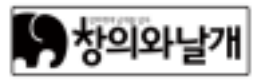

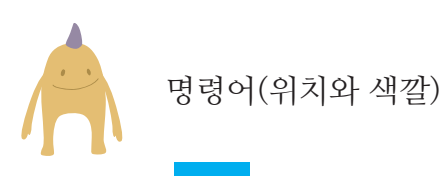

[파란색 | 가로(알파벳)세로(숫자)]

① B3, B4, B5, B6, B7, B8, B9, B10, B11, B13, B14 ② C2, C3, C4, C5, C6, C7, C9, C12, C15, C16 ③ D1, D2, D3, D4, D5, D6, D7, D8, D9 ④ E1, E2, E3, E4, E5, E6, E7, E8, E9, E10, E12, E13, E15, E16 ⑤ F1, F2, F3, F4, F5, F6, F7, F8, F9, F11, F14 ⑥ G1, G2, G3, G4, G5, G6, G7, G8, G9 ⑦ H1, H2, H3, H4, H5, H6, H7, H8, H9, H10, H11, H13, H14 ⑧ I 1, I 2, I 3, I 4, I 5, I 6, I 7, I 8, I 9, I 12, I 15, I 16 ⑨ J1, J2, J3, J4, J5, J6, J7, J8, J9 ⑩ K2, K3,K4, K5, K6, K7, K9, K12, K15, K16 ⑪ L3, L4, L5, L6, L7, L8, L9, L10, L11, L13, L14

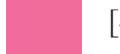

[분홍색 | 가로(알파벳)세로(숫자)]

① C8

② K8

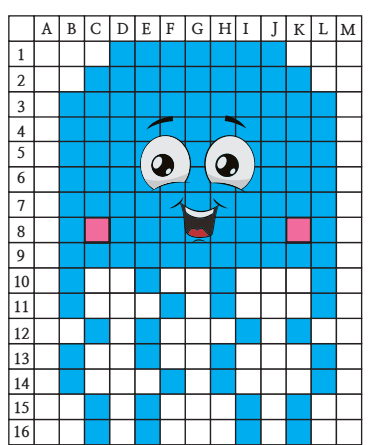

찻의와

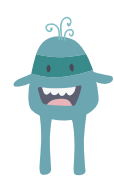

다음 주어진 명령어(위치와 색깔)를 찾아보세요.

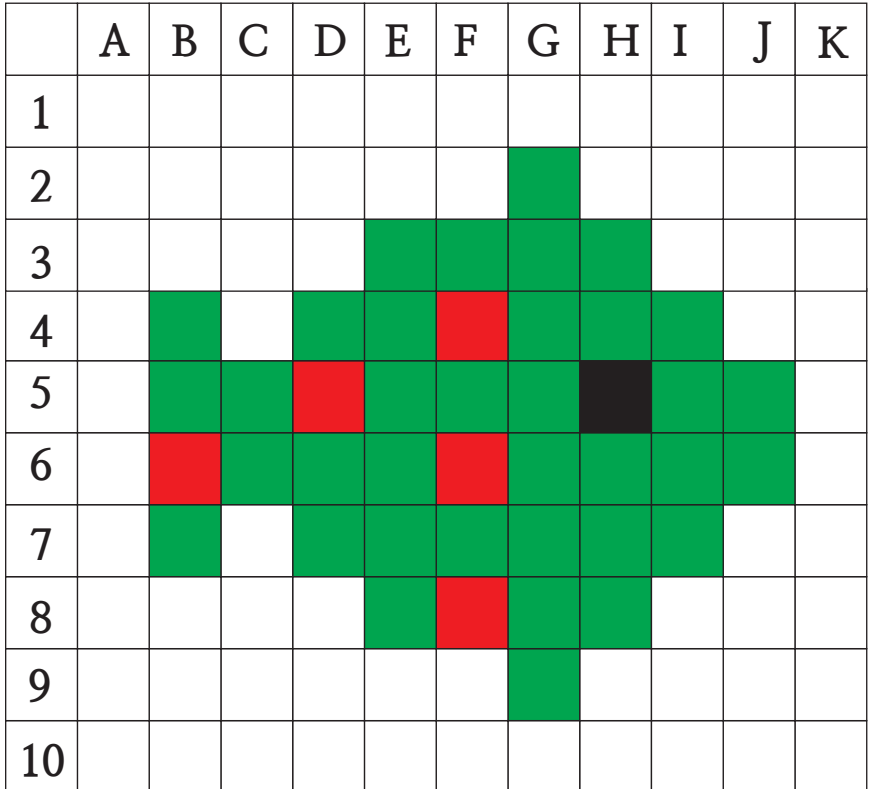

[초록색 | 가로(알파벳)세로(숫자)]

① B4, B5, B7

- 
- 
- 
- 
- 
- $\circled{2}$
- 
- 

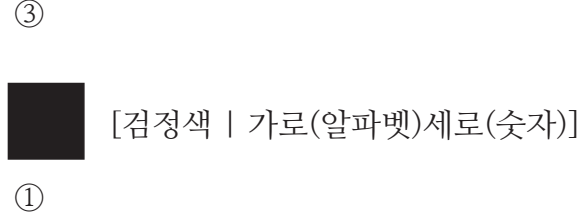

[빨간색 | 가로(알파벳)세로(숫자)]

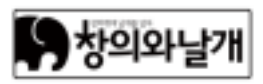

 

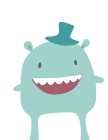

나만의 PIXEL ART를 만들고 친구들과 함께 명령어(위치와 색깔)를 찾아보세요.

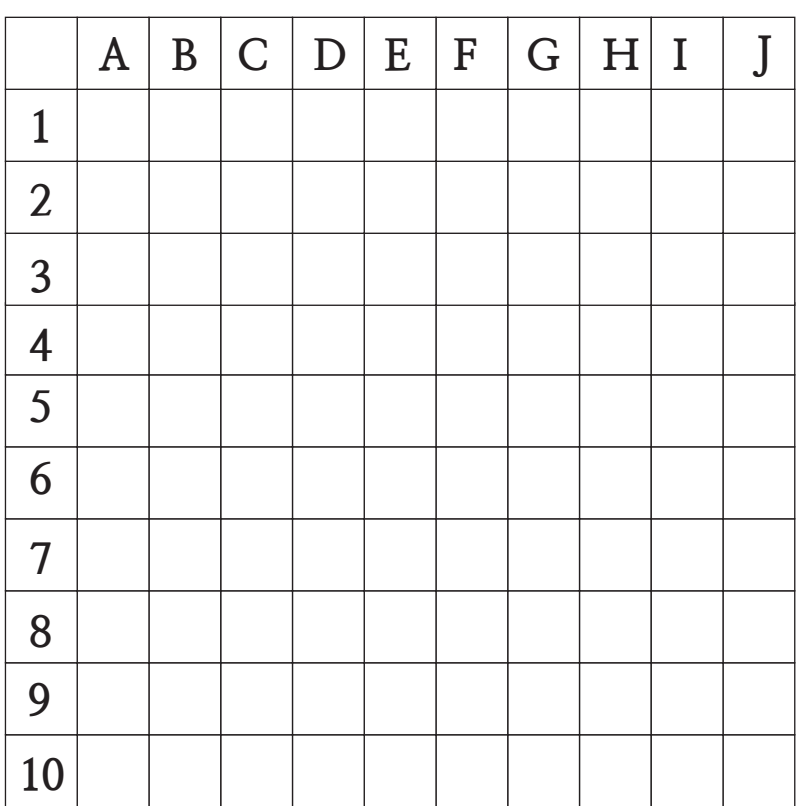

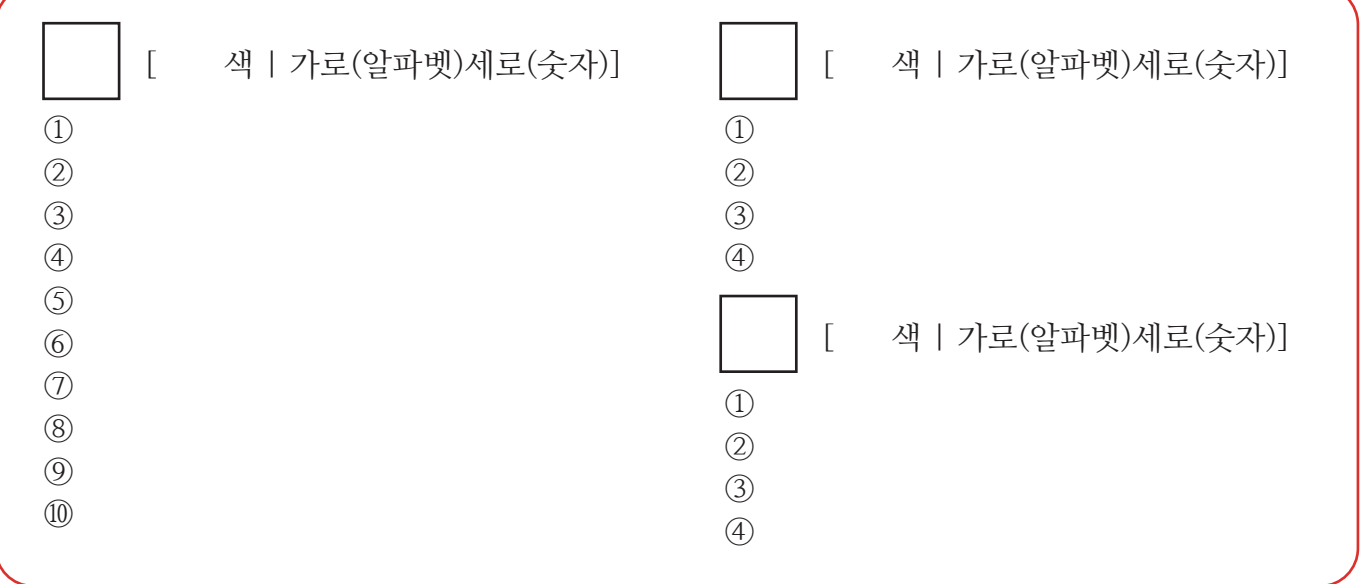

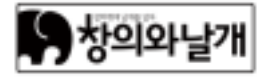